# What You Want to Do  $\overline{4}$ with Pro-Server EX

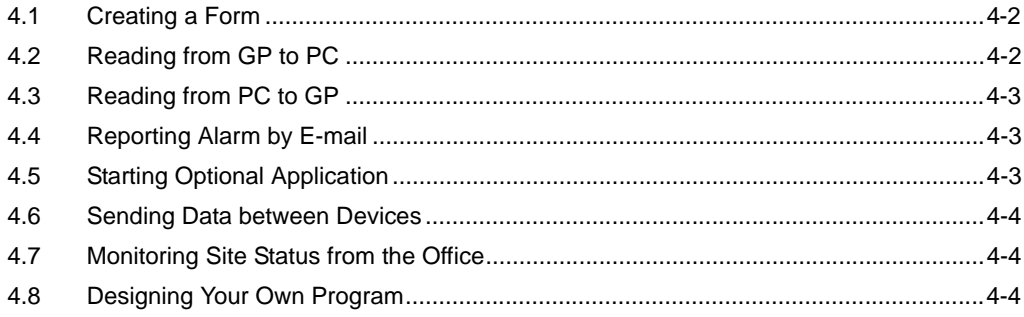

## <span id="page-1-0"></span>4.1 Creating a Form

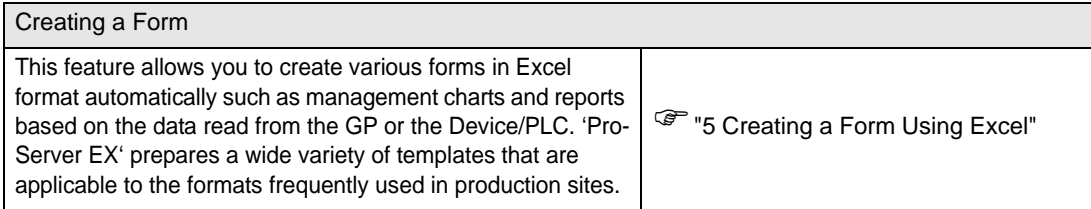

# <span id="page-1-1"></span>4.2 Reading from GP to PC

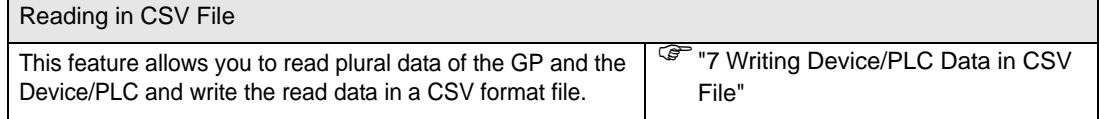

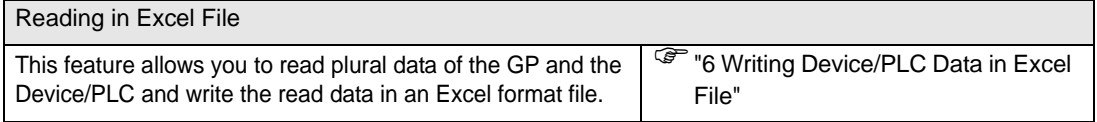

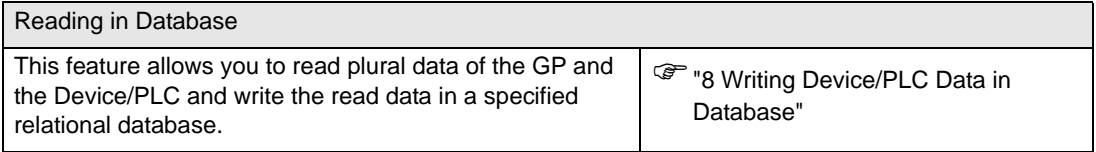

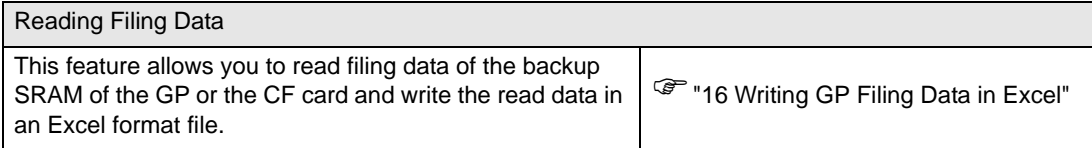

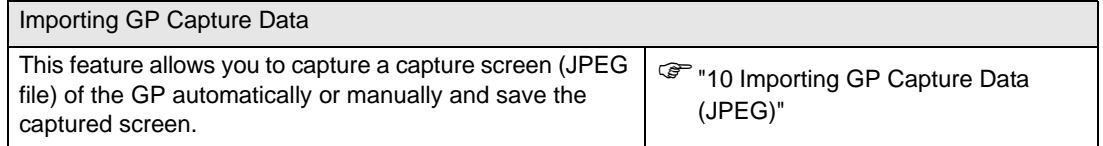

### <span id="page-2-0"></span>4.3 Reading from PC to GP

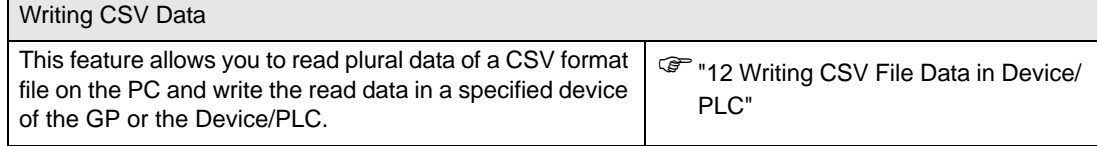

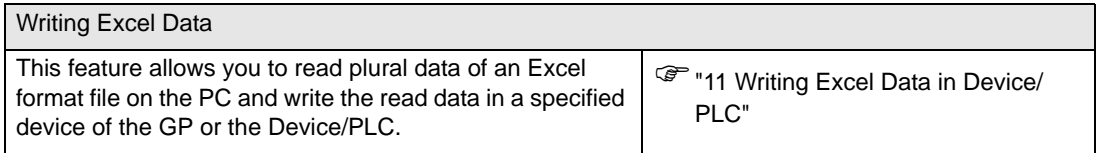

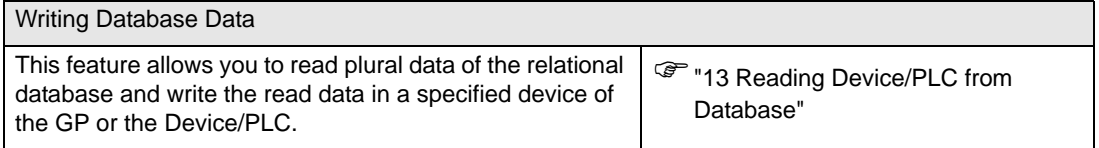

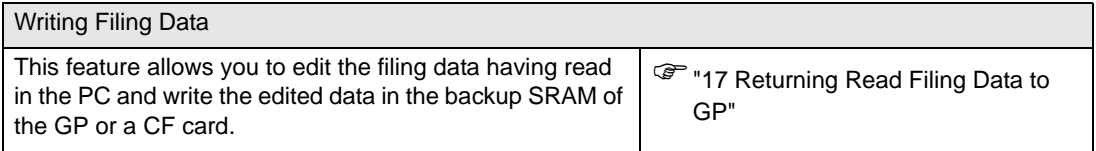

### <span id="page-2-1"></span>4.4 Reporting Alarm by E-mail

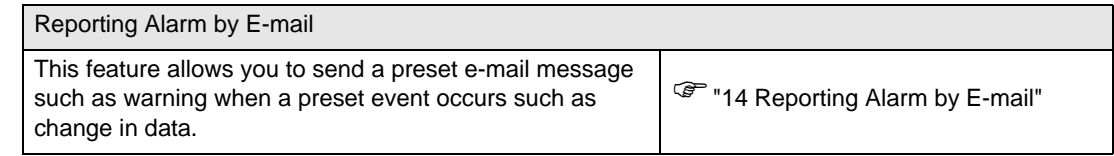

### <span id="page-2-2"></span>4.5 Starting Optional Application

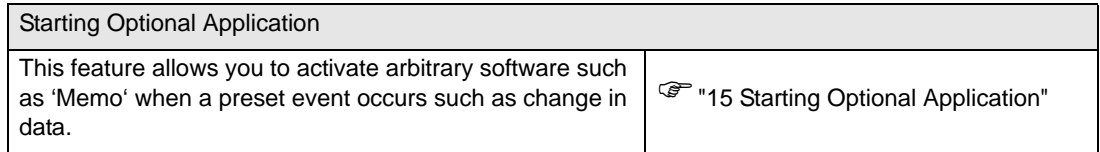

#### <span id="page-3-0"></span>4.6 Sending Data between Devices

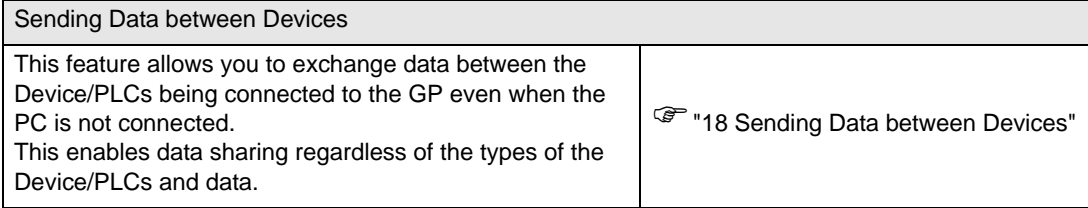

#### <span id="page-3-1"></span>4.7 Monitoring Site Status from the Office

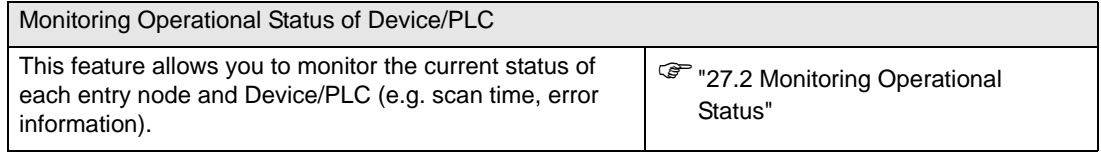

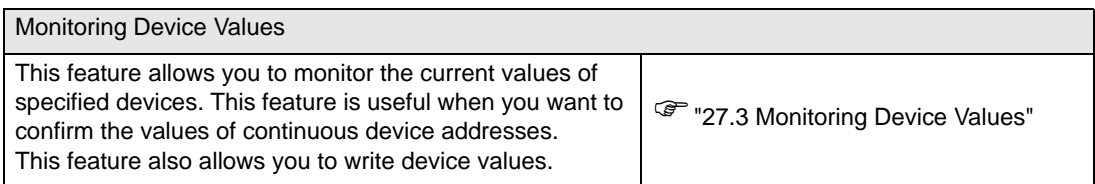

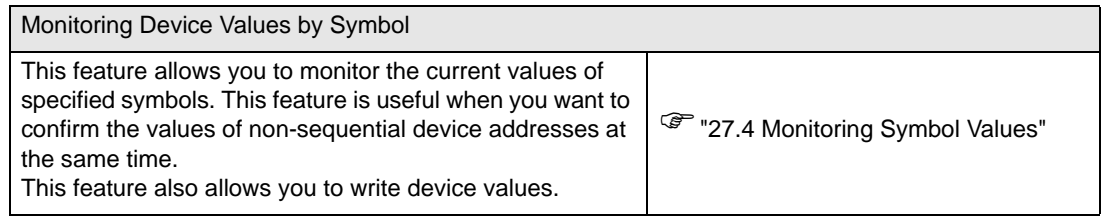

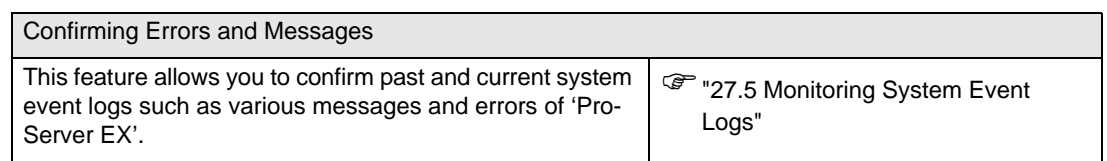

### <span id="page-3-2"></span>4.8 Designing Your Own Program

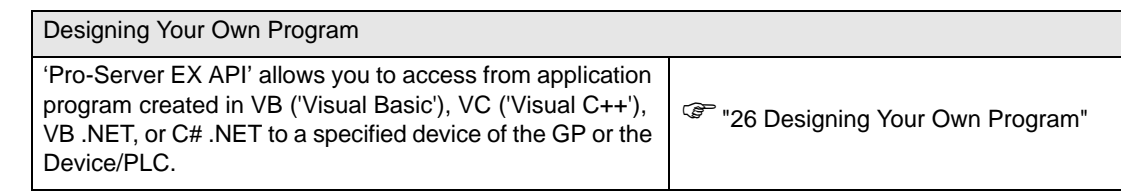